# **Ich möchte einen ID-Resolver (Weiterleitung) einrichten.**

- [Kurzanleitung](#page-0-0)
- [Allgemeines](#page-0-1)
- [Anwendungsbeispiele](#page-1-0)

## <span id="page-0-0"></span>Kurzanleitung

**Wenn Sie einen Namensraum neu anlegen**, können Sie dabei direkt einen oder mehrere ID-Resolver für den Namensraum erstellen.

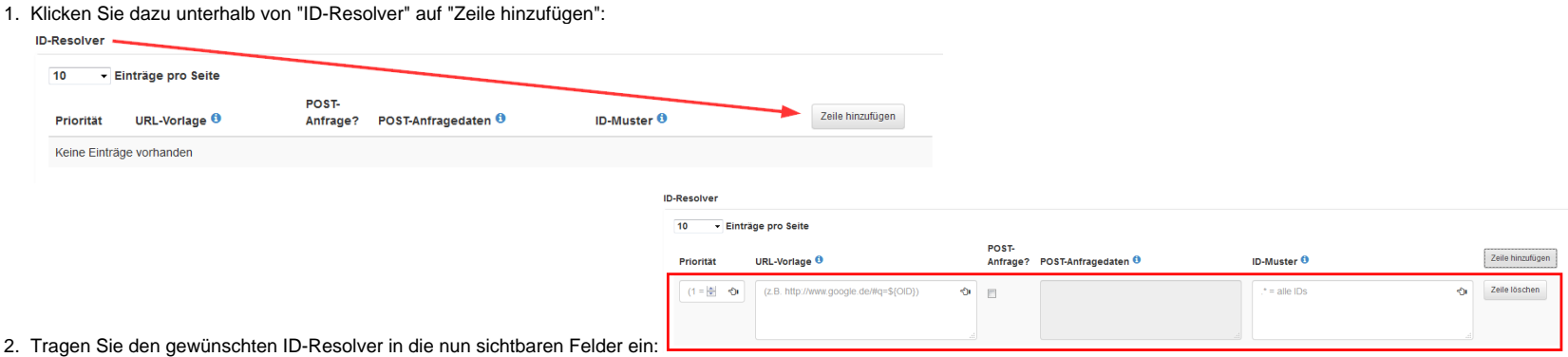

**Wenn Sie einen ID-Resolver in einem bestehenden Namensraum anlegen oder ändern möchten**, gehen Sie folgendermaßen vor.

1. Suchen Sie den Namensraum in der Liste des Namensraumregisters und klicken Sie zuerst auf "Aktion" und dann auf "Clarification":

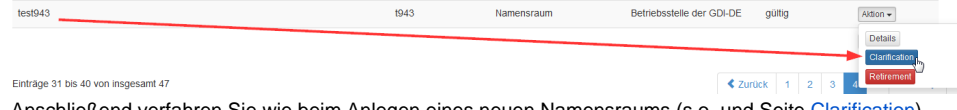

2. Anschließend verfahren Sie wie beim Anlegen eines neuen Namensraums (s.o. und Seite [Clarification\)](https://wiki.gdi-de.org/display/reghand/Clarification).

**Achten Sie in beiden Fällen darauf,** auch die Felder im Abschnitt "Proposal-Details" auszufüllen.

**Für Details** zum Anlegen von Namensräumen lesen Sie bitte die Seite ["Ich möchte einen neuen Namensraum anlegen \(Addition\)"](https://wiki.gdi-de.org/pages/viewpage.action?pageId=190119961)

### <span id="page-0-1"></span>Allgemeines

Mit dem Anlegen eines Namensraumes erzeugt man eine eindeutige ID. Zusätzlich hat man noch die Möglichket durch das Ausfüllen des ID-Resovers die Funktion der Registry als Weiterleitungsdienst für Namensräume zu nutzen Anfragen der Form

**https://<registry-host>/id/<shortNamePath>/<id>/<version>** an die beim Namensraum-Objekt hinterlegte Adresse weitergeleitet. Dabei werden die Parameter **<id>** und **<version>** in der Zieladresse ersetzt. Ein Namensraum kann mehrere Zieladressen besitzen, die in Abhängigkeit des hinterlegten ID-Musters und ihrer Priorität verwendet werden.

#### **ID-Resolver**

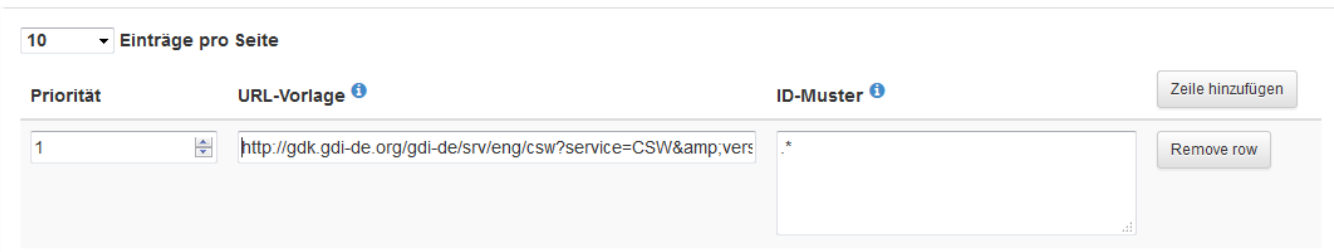

Jedes registrierte Namensraum-Item repräsentiert einen Namensraum, der von einer geodatenerfassenden oder geodatenhaltenden Stelle registriert ist. Der reservierte Namensraum entspricht einer eindeutigen URL in folgender Form: **https://<registry-host>/id/<domain>** Der Wert **<domain>** entspricht dabei dem des registrierten Namespace-Items im Namensraum-Register.

Der Geodatenerfasser oder -bereitsteller kann für ein Geoobjekt mit dem von ihm registrierten Namensraum einen eindeutigen Identifikator erzeugen, indem er für ein Geoobjekt einen Identifikator in der Form <namensraum> **/<local-Id>[/<version>]** bildet, also:

#### **https://<registry-host>/id/<domain>/<local-id>[/<version>]**

Weiterhin wird das Auffinden der diesem Namensraum zugehörigen Objekte unterstützt. Die IDs von Objekten im gleichen Namensraum unterscheiden sich allein durch unterschiedliche local-IDs sowie ggf. unterschiedliche Versions-Kennungen. Um diese Objekte auffinden zu können, können dem Namensraum eine oder mehrere ID-Resolver (Routen) hinzugefügt werden. Ein ID-Resolver ist eine hinterlegte Ziel-URL, die einen Platzhalter für den Parameter **<local-Id>** und ggf. auch für den Parameter **<version>** enthält.

Wird ein Objekt über seinen eindeutigen Identifikator aufgerufen, wird die Registry den Aufruf an eine für diesen Namensraum passende Ziel-URL weiterleiten. Welcher ID-Resolver für die Weiterleitung verwendet wird, wird anhand des bei der URL-Vorlage hinterlegten ID-Musters ermittelt. Das ID-Muster ist ein regulärer Ausdruck, der mit der angefragten ID abgeglichen wird. Sofern die angefragte ID auf die Muster von mehreren ID-Resolvern passt, wird der verwendete ID-Resolver unter diesen anhand der vergebenen Priorität ausgewählt.

Die eingetragene Ziel-URL könnte ein GetFeatureByID-Request eines WFS sein, aber es ist grundsätzlich die Angabe beliebiger URLs möglich.

Besitzt der angefragte Namensraum im Register nicht mehr den Status "gültig", sondern "ersetzt", wird automatisch der gültige Nachfolger des Namensraums ermittel und für die ID-Auflösung herangezogen. Dadurch wird sichergestellt, dass auch bei der Ersetzung von Namensräumen die Auflösung desselben weiterhin möglich bleibt.

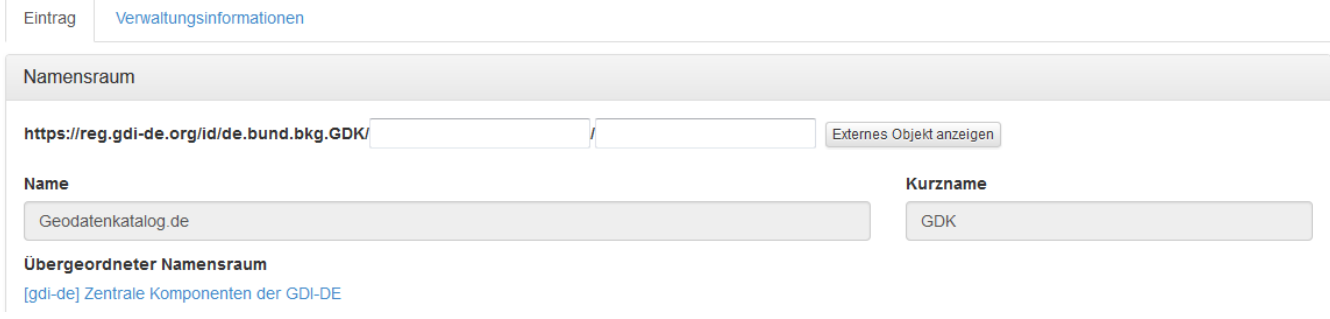

### <span id="page-1-0"></span>Anwendungsbeispiele

Bisher bekannt bzw. von INSPIRE vorgeschrieben sind im Geobereich folgende Anwendungen:

eindeutige INSPIRE Objektidentifikatoren

eindeutige Ressourcenidentifkatoren

.

Beispiele aus den Ländern bzw von Bundeseinrichtungen wurden auf der Seite [Szenarien zur Nutzung des Registers Namensräume](https://wiki.gdi-de.org/pages/viewpage.action?pageId=147914779) zusammengetragen.